### CONSUL Risk Management bv

Dutch software research and consultancy firm

Established in 1980

First Computer Security audits in 1984

Performance analysis and reporting software

- since 1986
- used by Memorex Telex worldwide
- worldwide distribution contract with BGS
- CONSUUSMS DSCAT used and distributed by IBM

Security oriented software

- for research and consultancy since 1983
- CONSUL/RACF since 1989
- distributed by IBM in some countries

# CONSUL/Collect

Very efficient collector of all relevant MVS data

- VTOC, VVDS, ICF Catalogs describe online datasets
- PDS directories for APF and Linklist datasets show programs with sensitivity to APF
- hardware Sense and Device Characteristics data describe the physical devices in the I/O farm
- RACF control blocks
	- describe options actually in use
	- other MVS control blocks show actual datasets in use for system tasks show security-related options actually in use

#### © ]991 CONSUL risk management bv

 $\mathbf{1}$ 

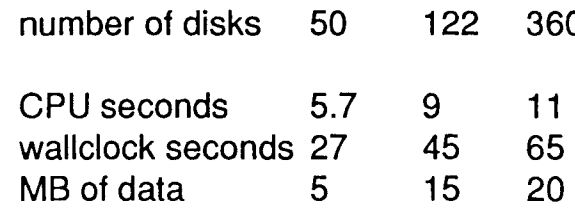

access to VVDS

access to ICF Catalogs without an ALTER permit

access to APF and Linklist datasets without READ permit

• Use of APF options secured with a FACILITY profile

auditability

# CONSUL/Collect CONSUURACF incentives

- Speed Speed Speed Speed Speed Speed Speed Speed Speed Speed  **Speed Speed Speed Speed Speed Speed Speed Speed Speed Speed Speed Speed Speed Speed Speed Speed Speed Spe** 
	- **number of disks 50 122 360 Reports for group-administrator** 
		- Removing user references
		- Show fields not reported by RACF commands
- Ad-hoc programs needed maintenance for 1.8 Needs APF
	- More than 100.000 profiles
	- Can do 100 times faster than ICHUT100
	- PADS maintenance required tools
	- Conversion to generics

#### © 1991 CONSUL risk management bv 3 © 1991 CONSUL risk management bv 4

- 
- Automated security leak detection Security administrator
- **Resource protection coverage example 3 and 2 and 3 and 3 and 3 and 3 and 3 and 3 and 3 and 3 and 3 and 3 and 3 and 3 and 3 and 3 and 3 and 3 and 3 and 3 and 3 and 3 and 3 and 3 and 3 and 3 and 3 and 3 and 3 and 3 and 3 an**
- System library protection  **Security officer** Security officer
- AC1 module protection **•** Systems programmer
- 
- 
- Warning if close to RACF restrictions **• Reports for group-administrators**
- RACF 1.9: more than 30 new classes Regular detection of security holes

## Later incentives **Target user group**

• Audit tool **Ad-hoc tool for Ad-hoc tool for Ad-hoc tool for** 

- 
- 
- 
- 

• Worm hole detection **In addition**, automated procedures for

- Identifying obsolete generics **•** Moving / removing users and groups
	-
	-
	- Creating input for arbitrary postprocessing

 $\ddot{\phantom{1}}$ 

# **Operation**

- Fast, parallel read of all databases (supports RDS and non-RDS)
- Needs READ permit on databases (or backups)
- Uses templates for access to profiles fields
- Does not modify database directly
- Generates RACF commands in a file
- Can generate all your own reports / extracts in one pass
- Can match profiles with resources
- Resource data collected by CONSUL/Collect (included in the product)
- Very fast incore operation

2-30 Mb region 5-60 seconds CPU 10-120 seconds elapsed

- Low I/O load on RACF database
- ISPF display of RACF tables

## ISPF incore table display

- Database Name Table
- Range Table
- Class Descriptor Table
- All currently active class options
- Router table
- Authorized Caller Table
- Started Procedure Table
- Tutorial panels

#### © 1991 CONSUL risk management bv 7 consul L risk management bv 8

### Batch Interface

- Steps to run CONSUL/RACF:
	- 1 Get VTOC/VVDS/Catalog data: Consul/Collect
	- 2 Unload RACF database to flat file (optional)
	-
- Easy JCL to run on the live database:

```
//LIST EXEC PGM=CNRACF
//SYSPRINT DD SVSOUT=*
//SYSIN DD * select class=user, revoke
  list key, pgmrname, ljdate, passdate
```
- Standard cataloged procedures for most functions
- No ISPF based JCL generator (yet)

# Main Batch Commands

• UNLOAD

Snapshot of database to be used subsequently

• SELECT / EXCLUDE

3 Create reports **Select or restrict to subset of profiles** Select or restrict to subset of profiles

• LIST / SORTLIST

Make your own report of profiles field contents

• VERIFY

Consistency checks, internally and with resources

• REPORT

Special-purpose reports

• (RElMOVE

Generate RACF commands to remove user references

## Daily Administration

• Remove users and groups e.g. REMOVE USER=id e.g. REMOVE GRoup=id

permits (3 kinds)

owner fields

connects

notify fields

user-specific profiles (13 classes)

- Transfer notify (user on holiday) e.g. MOVE NOTIFY=id, NEWNOTIFY=id
- Move user to different department e.g. MOVE USER=id, TOGROUP=new
- Remove from some groups only e.g. MOVE USER= $id$ , FROMGROUP=( $g1$ ,  $g2$ )
- Remove redundant profiles

### Dataset profile reports

- Reports meant for central and group administrators
- List access to dataset profiles outside group e.g. REPORT OUTOFGROUP
- Same if segregating user and dataset groups **e.g. REPORT NONDEFAULT**
- Find differences with less-specific generic e.g. REPORT NONREDUNDANT
- List all profiles e.g. REPORT REDUNDANT
- Scope can be limited with SELECT / EXCLUDE e.g. SELECT QUAL=SYSI

#### $\degree$  1991 CONSUL risk management bv 12<br> $\degree$  1991 CONSUL risk management bv 12

## Accuracy of access control **Accuracy** Verifying Accuracy

- Access control system uses a database Referential integrity profile -> resource - profiles separate from object definitions e.g. VER IFY NOTEMPTV
- - between resources and profiles
	-
	- access lists to subjects e.g. VERIFY PROTECTALL e.g. new user with reused userid
- Access exposure through aliasing e.g. versus and e.g. versus connect
	- e.g. by different access paths
- e.g. beware of terminal servers and gateways
- Tools exist to identify exposures
	- CONSUL/RACF for RACF
	- Security Toolkit for VMS

- No referential integrity<br>
No referential integrity<br>
e.g. versus e.g. versus produced by the set of the set of the set of the set of the set of the set of the set of the set of the set of the set of the set of the set of th
- between profiles Referential integrity resource -> profile
- sign from decrement reduced doctors of the state of the state of the Referential integrity profile -> profile still has access e.g. VERIFY PADS
- access by two profiles<br>
e.g. by incorrect catalog/directories The Referential integrity access lists -> subject<br>
e.g. VERIFY PERMIT
- Relation terminal name physical location Commands are generated to remedy most Commands are generated to remedy most

## Audit Tool

- System dataset protection e.g. REPORT SENSITIVE
- Modules authorized to bypass RACF e.g. REPORT ACI
- Worm holes e.g. REPORT SCOPE=\*, ACCESS=UPDATE
- Group administrator scope e.g. REPORT SCOPE=id
- Database accuracy
- Report on profiles (CICS, IMS, FACILITY, ...)
- Ad-hoc extracts for postprocessing
- Non-APF operation possible (without APF no VSAM resource data available)

### PADS and program control

- List profiles with conditional access lists SELECT CLASS=DATASET, PADS
- List program profiles SELECT CLASS=PROGRAM
- Check program referential integrity VERIFY PADS
- Check program profile dataset existence VERIFY PROGRAM
- Check program protection AC1 modules REPORT ACI

## Systems Programming and Operations

• List any field from profile, select on any field:

SMS characteristics, e.g. RESOWNER, STORCLAS, MGMTCLAS

verify conformance with SMS installation guidelines

USER fields, i.e. USRNM, USRDATA, USRFLG report on products such as CMA-SPOOL

• Combine DATASET profiles and actual VTOC entries

report on protection of JES328X

#### **Summary**

- Fast extraction of data from RACF database
- Arbitrary reports based on template field names
- Commands for administrator and auditor
- Match with dataset resources, even VSAM
- Uses MVS security related data
- Functionality grows fast
- Customization possible for Dutch customers

## Future enhancements?

- Execution by group-administrators
- Archived resource match (HSM, DMS)
- Tape resource match (GA1, GA-TLMS)
- CIGS resource match
- VM resource match
- Terminal resource match
- ISPF table interface to database
- Security label support
- Partially shared DASD
- Simulate SETROPTS options to study effect
- Generate commands to regenerate / restore profiles
- DASD space usage of datasets by profile
- Remove user resources before profile
- Systemwide diagnose
- Combine with SMF audit trail

#### © 1991 CONSUL risk management bv 19 CONSUL risk management bv 20